## **Design Integration** Using Autodesk Revit<sup>®</sup> 2011

## Architecture, Structure, and MEP

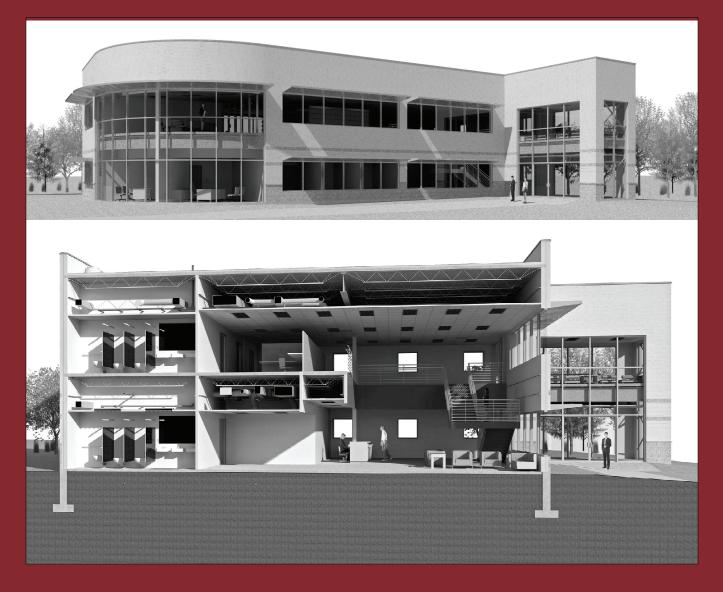

Daniel John Stine CSI, CDT

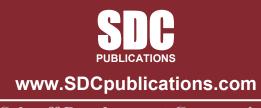

**Schroff Development Corporation** 

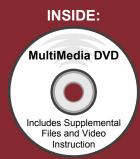

## Table of Contents

| 1. |            | Introduction to Computers for CAD/BIM Users         |              |
|----|------------|-----------------------------------------------------|--------------|
|    | 1-1        | Computer Basics: Terms and Functions                | 1-1          |
|    | 1-2        | Overview of the Windows User Interface              | 1-19         |
|    | 1-3        | File Management Introduction                        | 1-29         |
|    | 1-4        | File Management Exercises                           | 1-46         |
|    |            | Self-Exam & Review Questions                        | 1-48         |
| 2. |            | Getting Started with Revit Architecture 2011        |              |
|    | 2-1        | What Is Revit Architecture 2011                     | 2-1          |
|    | 2-2        | Overview of the Revit User Interface                | 2-10         |
|    | 2-3        | Open, Save and Close and Existing Project           | 2-21         |
|    | 2-4        | Creating a New Project                              | 2-26         |
|    | 2-5        | Using Pan and Zoom to View Your Drawings            | 2-28         |
|    | 2-6        | Using Revit's Help System                           | 2-33         |
|    |            | Self-Exam & Review Questions                        | 2-36         |
| 3. |            | Quick Start: Small Office                           |              |
|    | 3-1        | Walls, Grids and Dimensions                         | 3-1          |
|    | 3-2        | Doors                                               | 3-18         |
|    | 3-3        | Windows                                             | 3-25         |
|    | 3-4        | Roof                                                | 3-28         |
|    | 3-5        | Annotation, Room Tags & Schedules                   | 3-33         |
|    | 3-6        | Printing                                            | 3-38<br>3-41 |
|    |            | Self-Exam & Review Questions                        | 3-41         |
| 4. |            | Revit Basics: Overview of Linework and Modify Tools |              |
|    | 4-1        | Lines and Shapes                                    | 4-1          |
|    | 4-2        | Snaps                                               | 4-15         |
|    | 4-3<br>4-4 | Modify Tools<br>Annotations                         | 4-20         |
|    | 4-4        |                                                     | 4-33<br>4-37 |
|    |            | Self-Exam & Review Questions                        | 4-57         |
| 5. | <b>F</b> 4 | Revit Basics: Drawing 2D Architectural Content      | 5.4          |
|    | 5-1        | Sketching Rectilinear Objects                       | 5-1<br>5-11  |
|    | 5-2        | Sketching Objects With Curves                       | 5-11<br>5-29 |
|    |            | Self-Exam & Review Questions                        | 5-29         |
| 6. |            | Law Office: Floor Plans                             |              |
|    | 6-1        | Project Setup                                       | 6-1          |
|    | 6-2        | Exterior Walls                                      | 6-10         |
|    | 6-3        | Interior Walls                                      | 6-24         |
|    | 6-4        | Doors, Windows and Curtain Walls                    | 6-40         |
|    | 6-5        | Stairs                                              | 6-66         |
|    |            | Self-Exam & Review Questions                        | 6-74         |
| 7. |            | Law Office: Roof, Floors & Ceilings                 |              |
|    | 7-1        | Introduction to the Roof Tool                       | 7-2          |
|    | 7-2        | Law Office Roof                                     | 7-17         |
|    | 7-3        | Floor Systems                                       | 7-25         |
|    | 7-4        | Ceiling Systems                                     | 7-37         |
|    |            | Self-Exam & Review Questions                        | 7-49         |

| 8.  |              | Law Office: Structural System                                  |                |
|-----|--------------|----------------------------------------------------------------|----------------|
|     | 8-1          | Introduction to Revit Structure                                | 8-1            |
|     | 8-2          | Creating Views and Loading Content                             | 8-9            |
|     | 8-3          | Grids, Columns and Beams                                       | 8-21           |
|     | 8-4          | Floors and Bar Joist Layout                                    | 8-43           |
|     | 8-5          | Foundations and Footings                                       | 8-57           |
|     | 8-6          | Structural Annotation and Tags                                 | 8-70           |
|     |              | Self-Exam & Review Questions                                   | 8-78           |
| 9.  |              | Law Office: Elevations, Sections and Details                   |                |
|     | 9-1          | Exterior Elevations                                            | 9-1            |
|     | 7-2          | Interior Elevations                                            | 9-12           |
|     | 9-3          | Building Sections                                              | 9-17           |
|     | 9-4          | Wall Sections                                                  | 9-27           |
|     | 9-5          | Linking AutoCAD Details                                        | 9-37           |
|     |              | Self-Exam & Review Questions                                   | 9-42           |
| 10. |              | Law Office: Interior Design                                    |                |
|     | 10-1         | Toilet Room Layouts                                            | 10-2           |
|     | 10-2         | Cabinets                                                       | 10-15          |
|     | 10-3         | Furniture                                                      | 10-24          |
|     | 10-4         | Column Furring, Guardrails and Interior Curtain Wall           | 10-30          |
|     |              | Self-Exam & Review Questions                                   | 10-40          |
| 11. |              | Law Office: Schedules                                          |                |
|     | 11-1         | Rooms, Room Tags & Door Tags                                   | 11-1           |
|     | 11-2         | Generate a Door Schedule                                       | 11-12          |
|     | 11-3         | Generate a Room Finish Schedule                                | 11-17          |
|     | 11-4         | Creating a Graphical Column Schedule                           | 11-25          |
|     |              | Self-Exam & Review Questions                                   | 11-28          |
| 12. |              | Law Office: Mechanical System                                  |                |
|     | 12-1         | Introduction to Revit MEP – Mechanical & Plumbing              | 12-1           |
|     | 12-2         | Creating Views and Loading Content                             | 12-8           |
|     | 12-3         | Placing Air Terminals and the Air Handling Unit (AHU)          | 12-17          |
|     | 12-4         | VAV Boxes, MEP Systems & Ductwork                              | 12-26          |
|     | 12-5         | Plumbing Layout                                                | 12-38          |
|     |              | Self-Exam & Review Questions                                   | 12-45          |
| 13. |              | Law Office: Electrical System                                  |                |
|     | 13-1         | Introduction to Revit MEP – Electrical                         | 13-1           |
|     | 13-2         | Creating Views and Loading Content                             | 13-2           |
|     | 13-3         | Panelboard, Power Devices and MEP Systems                      | 13-6           |
|     | 13-4         | Light Fixture and Light Switch Layout                          | 13-18          |
|     | 13-5         | Systems Layout                                                 | 13-30          |
|     |              | Self-Exam & Review Questions                                   | 13-32          |
| 14. |              | Law Office: Site and Renderings                                |                |
|     | 14-1         | Site Tools                                                     | 14-1           |
|     | 14-2         | Creating and Exterior Rendering                                | 14-10          |
|     | 14-3         | Rendering and Isometric Rendering                              | 14-27          |
|     | 14-4         | Creating and Interior Rendering                                | 14-30          |
|     | 14-5         | Adding People to the Rendering<br>Self-Exam & Review Questions | 14-35<br>14-38 |
|     |              |                                                                | 11-50          |
| 15. | 15-1         | Law Office: Construction Documents Set<br>Setting Up A Sheet   | 15-1           |
|     | 15-1<br>15-2 | Sheet Index                                                    | 15-13          |
|     | 15-3         | Printing a Set of Drawings                                     | 15-17          |
|     | 1,00         |                                                                |                |

| Appendix A: | Autodesk Revit Architecture Certification Exam 9 pages |     |
|-------------|--------------------------------------------------------|-----|
|             | Introduction                                           | A-1 |
|             | Self-Exam & Review Questions                           | A-4 |
|             | Self Exam Answers                                      | A-8 |

## **DVD** Contents

7. Ceilings

9. Sections

8. Elevations

| 16.                  | Revit Families: Introduction to Revit Content Creation 66 pages |                 |                          |       |  |
|----------------------|-----------------------------------------------------------------|-----------------|--------------------------|-------|--|
| 16-1                 | Basic Family Concepts                                           |                 |                          | 16-1  |  |
| 16-2                 | The Box: Creating the Geometry                                  |                 |                          | 16-13 |  |
| 16-3                 | The Box: Adding Parameters                                      |                 |                          | 16-29 |  |
| 16-4                 | The Box: Formulas and Materials                                 |                 |                          | 16-45 |  |
| 16-5                 | The Box: Family Types and Categories                            |                 |                          | 16-59 |  |
|                      | Self-Exam & Review Questions                                    |                 |                          | 16-67 |  |
| Appendix B:          | Finding Missing Elements in Revit 22                            | pages           |                          | B-1   |  |
| Appendix C:          | Roof Study Workbook – Draft Edition                             | 89 pages        |                          |       |  |
|                      | Introduction                                                    |                 |                          | C-1   |  |
|                      | Roof Slopes and Styles                                          |                 |                          | C-5   |  |
|                      | Roof Styles (with bonus Revit material)                         |                 |                          | C-9   |  |
|                      | Roof Plan Study                                                 |                 |                          | C-33  |  |
|                      | Roof Plan Layout Exercises                                      |                 |                          | C-66  |  |
| Appendix D:          | Rooms and Spaces; Revit's Unbuilt Ele                           | ements 10 pages |                          | D-1   |  |
| Videos Ove           | er four hours of video                                          |                 |                          |       |  |
| 1. User              | Interface                                                       | 10.             | Schedules                |       |  |
| 2. Walls             | 3                                                               | 11.             | Rendering                |       |  |
| 3. Doors and Windows |                                                                 | 12.             | Design Options           |       |  |
| 4. Stairs            |                                                                 |                 | Sheets and Sheet Lists   |       |  |
| 5. Roofs             |                                                                 | 14.             | Worksharing Introduction |       |  |
| 6. Floors            |                                                                 |                 | Revit Structure          |       |  |

16. Revit MEP - Mechanical

17. Revit MEP - Electrical

Resource Files required for successful completion of exercises in this book

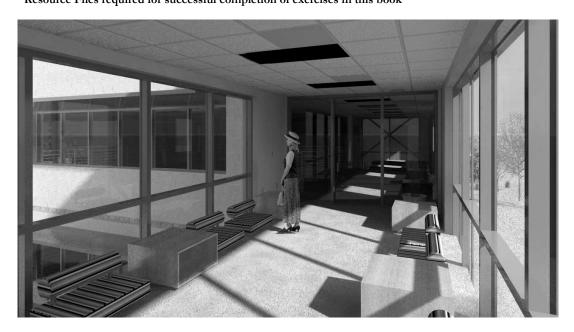